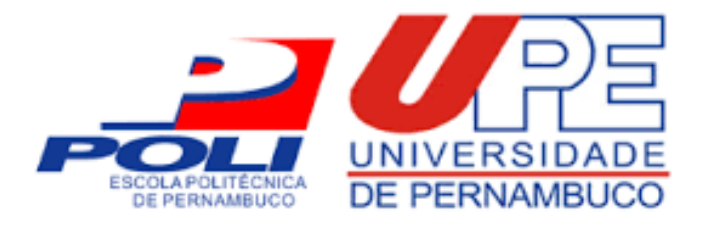

#### **Relatório sobre a Bacia Hidrográfica de Ipanema**

**Aluna** Fulano Sicrano Beltrano

#### **Disciplina** Hidrologia Aplicada

**Professora** Blá Blá

**Turma**

SN

6 de novembro de 2021

## **Conteúdo**

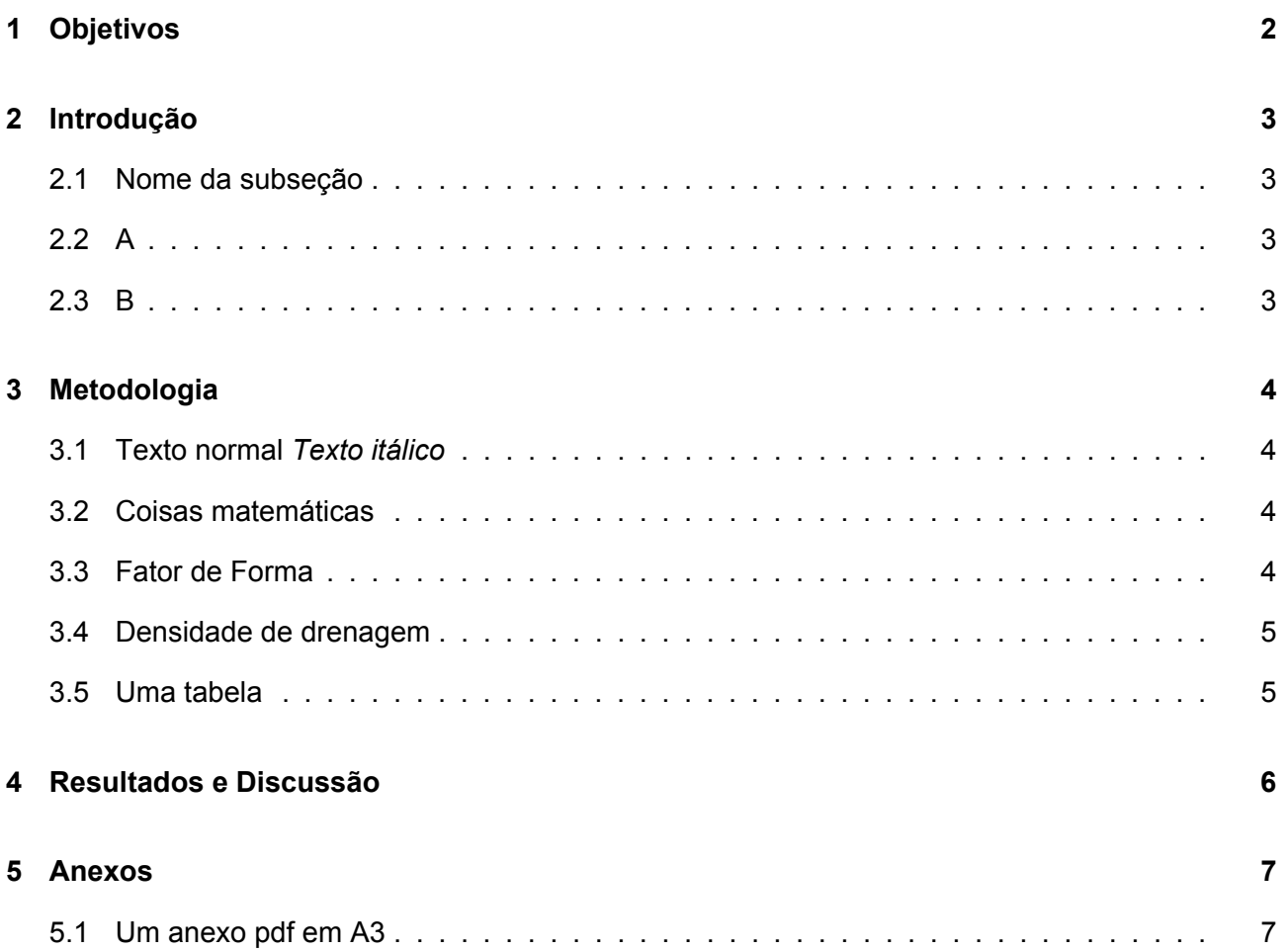

# <span id="page-2-0"></span>**1 Objetivos**

objetivos gerais são

## **Objetivos específicos**

- a
- b

## <span id="page-3-0"></span>**2 Introdução**

## <span id="page-3-1"></span>**2.1 Nome da subseção**

Texto de introdução

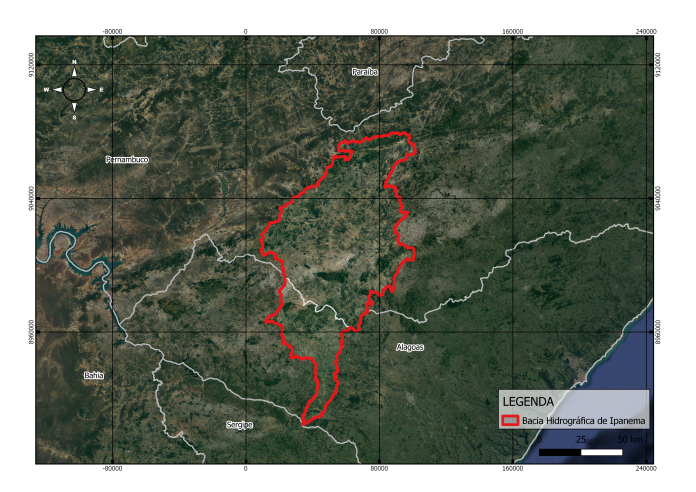

Figura 1: Limites Territoriais

## <span id="page-3-2"></span>**2.2 A**

AAAAAAAAAA

<span id="page-3-3"></span>AAAAAAAAAAA

## **2.3 B**

BBBBBBBBBBBB

BBBBBBBBBBBB

Exemplo de referência para figura

Como visto na Figura [2](#page-4-4) ...

<span id="page-4-4"></span>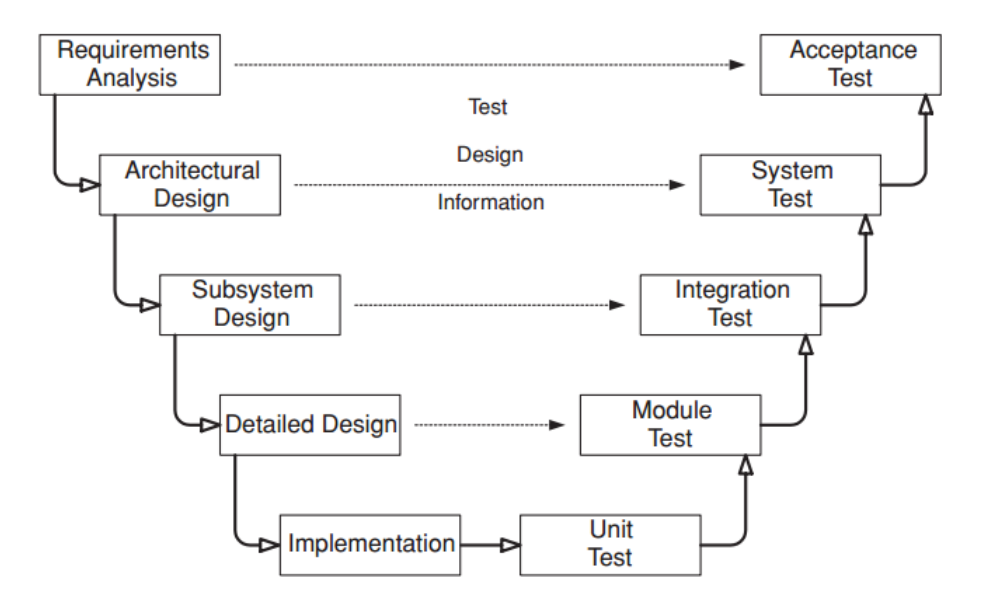

Figura 2: Legenda genérica

Exemplo de referência para bibliografia

<span id="page-4-0"></span>De acordo com [\[1\]](#page-9-0) ...

#### **3 Metodologia**

#### <span id="page-4-1"></span>**3.1 Texto normal** *Texto itálico*

<span id="page-4-2"></span>**Texto** 

#### **3.2 Coisas matemáticas**

O coeficiente de compacidade  $(K_c)$  é um índice que relaciona a forma da bacia com um círculo. O  $K_c$  foi determinado pela seguinte equação:

$$
K_c=0,28*(\frac{P}{\sqrt{A}})
$$

sendo:  $K_c$  o coeficiente de compacidade, P o perímetro (km) e A área de drenagem (km²).

#### <span id="page-4-3"></span>**3.3 Fator de Forma**

O fator de forma (F) foi determinado, utilizando-se a seguinte equação:

$$
F = \frac{A}{L^2}
$$

onde F: fator forma,

Α área da bacia (km²) e

L comprimento do eixo da bacia (km). O fator de forma pode assumir os seguintes valores:

- $\cdot$  1,00 0,75 sujeito a enchentes;
- 0,75 0,50 tendência mediana; e
- < 0,50 não sujeito a enchentes

#### <span id="page-5-0"></span>**3.4 Densidade de drenagem**

A densidade de drenagem é calculada pela seguinte equação:

$$
D_d = \frac{L}{A}
$$

onde:  $D_d$ : densidade de drenagem (km/km<sup>2</sup>), L comprimento total dos cursos d'água (km) e Α a área de drenagem (km²).

 $D_d$  pode ser classificado como:

- Bacias com drenagem pobre  $\rightarrow D_d$  < 0,5 km/km<sup>2</sup>
- Bacias com drenagem regular  $\rightarrow$  0,5  $\leq$  D<sub>d</sub> < 1,5 km/km<sup>2</sup>
- Bacias com drenagem boa  $\rightarrow$  1,5  $\leq$   $D_d$  < 2,5 km/km<sup>2</sup>
- Bacias com drenagem muito boa  $\rightarrow$  2,5  $\leq$  D<sub>d</sub> < 3,5 km/km<sup>2</sup>
- Bacias excepcionalmente bem drenadas  $\rightarrow D_d \geq 3.5$  km/km<sup>2</sup>

#### <span id="page-5-1"></span>**3.5 Uma tabela**

Você pode criar uma tabela no excel normalmente e em seguida colar ela no site https://www.tablesgenerator.com/ e ele já vai dar a formatação e código para o LATEX. Abaixo tem uma tabela que eu fiz usando esse método

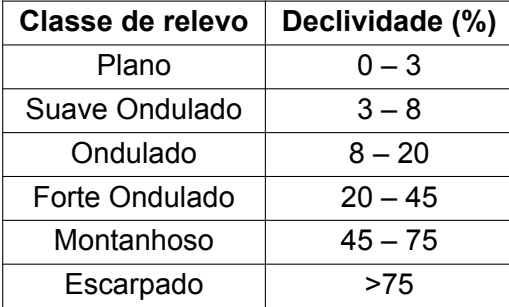

Tabela 1: Classes de Relevo de acordo com a EMBRAPA

Exemplo de referência para seção

<span id="page-6-0"></span>Como visto na Seção [2](#page-3-0) . . .

### **4 Resultados e Discussão**

Aqui eu apresento os resultados da minha pesquisa...

A tabela mostra as características físicas da bacia do rio Ipanema, obtido neste estudo utilizando as metodologias no capítulo [3.](#page-4-0)

Se eu quiser citar alguma referencia que eu escrevi lá na bibliografia eu simplesmente chamo com "barra cite"e escrevo a mesma coisa que escrevi na label dela, semelhante á referencia. Exemplo: Villela e Mattos (1975) [\[1\]](#page-9-0), pode-se afirmar que bacias com densidade de drenagem até 0,50 km/km² são consideradas pobres, enquanto bacias com densidade superior a 3,50 km/km² são consideradas ricas.

### <span id="page-7-0"></span>**5 Anexos**

#### <span id="page-7-1"></span>**5.1 Um anexo pdf em A3**

Tenho uma pagina e quero colocar ela no meu arquivo. Carrego ela aqui como se fosse uma foto, porém irei fazer isso na parte de sections, e não na parte de images. Ao carregar o arquivo eu devo renomear ela sem espaços e sem acentos. No exemplo a seguir irei colocar o arquivo file.pdf na próxima pagina.

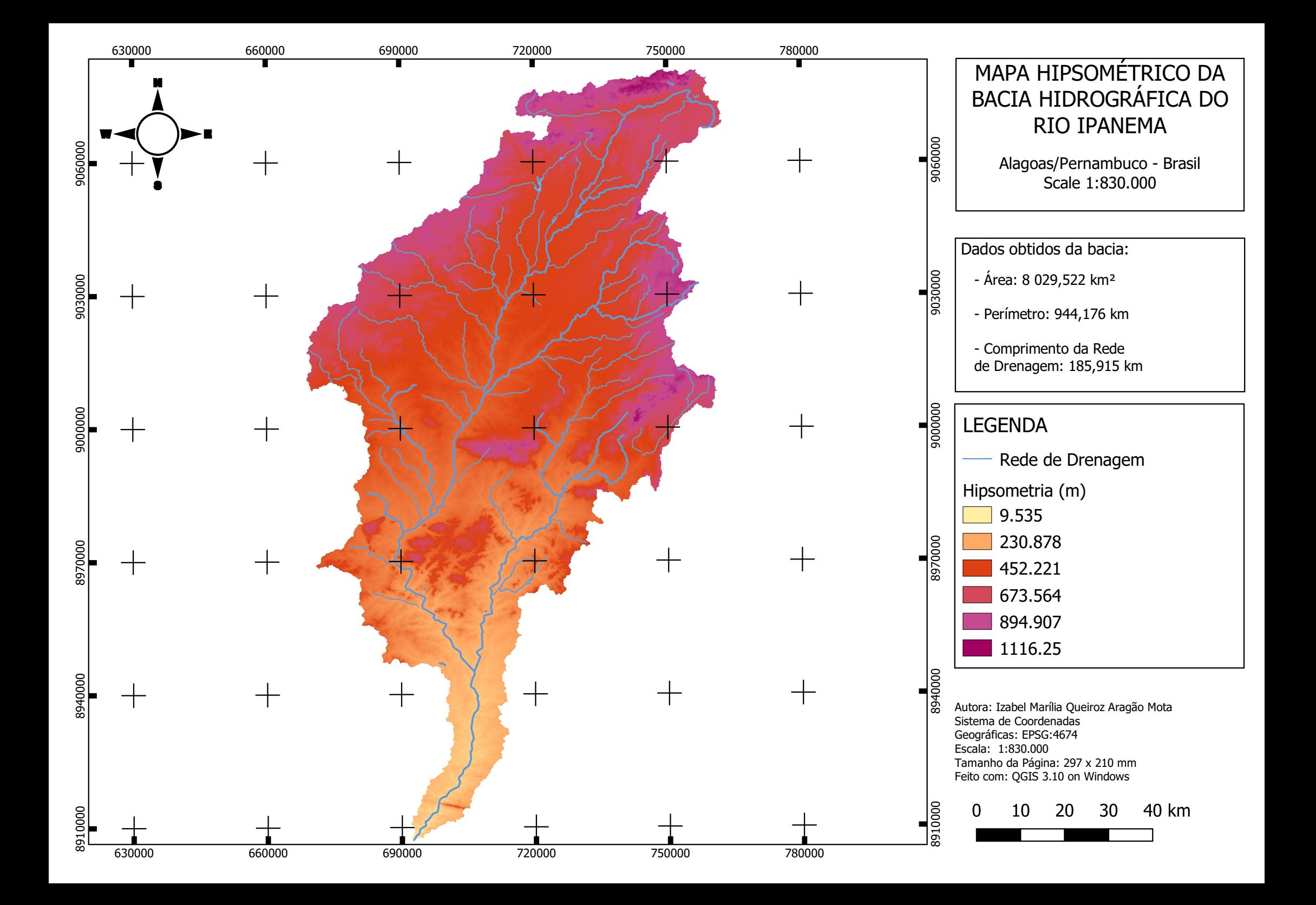

## **Referências Bibliográficas**

<span id="page-9-0"></span>[1] A. VILLELA, S.M.; MATTOS. Hidrologia aplicada. *São Paulo: McGRAWHill do Brasil*, 245p, 1975.